# IBM 701 Simulator Usage

Richard Cornwell Robert M Supnik

## 01-Jan-2007

Copyright © 2007, Richard Cornwell Copyright © 1993-2007, Robert M Supnik

[COPYRIGHT NOTICE and LICENSE](#page-6-0) are at the end of this document.

## **Contents**

- [Introduction](#page-0-0)
- [Simulator Files](#page-1-0)
- [IBM 701 Features](#page-1-1)
- [Stop conditions](#page-1-2)
- [CPU](#page-2-0)
- [I/O Channel \(CH\)](#page-2-1)
- [Peripherals](#page-2-2)
	- **–** [Card Reader \(CDR\)](#page-2-3)
	- **–** 721 Card Punch (CDP)
	- **–** 716 Line Printer (LP)
	- **–** 729 Magnetic Tape (MT)
	- **–** 733 Drum (DR)
- [Symbolic Display and Input](#page-5-0)
- [Sim Load](#page-5-1)
- [Character Codes](#page-5-2)
- <span id="page-0-0"></span>• [COPYRIGHT NOTICE and LICENSE](#page-6-0)

## **Introduction**

The IBM 701 also know as "Defense Calculator" was introduced by IBM on April 7, 1953. This computer was start of IBM 700 and 7000 line. Memory was 2048 36 bit words. Each instruction could be signed plus or minus, plus would access memory as 18 bit words, minus as 36 bit words. There was a expansion option to add another 2048 words of memory, but I can't find documentation on how it worked. Memory cycle time was 12 microseconds. The 701 was withdrawn from <span id="page-1-0"></span>the market October 1, 1954 replaced by 704 and 702. A total of 19 machines were installed.

# **Simulator Files**

To compile the IBM 701, you must define USE\_INT64 and I701 as part of the compilation command line.

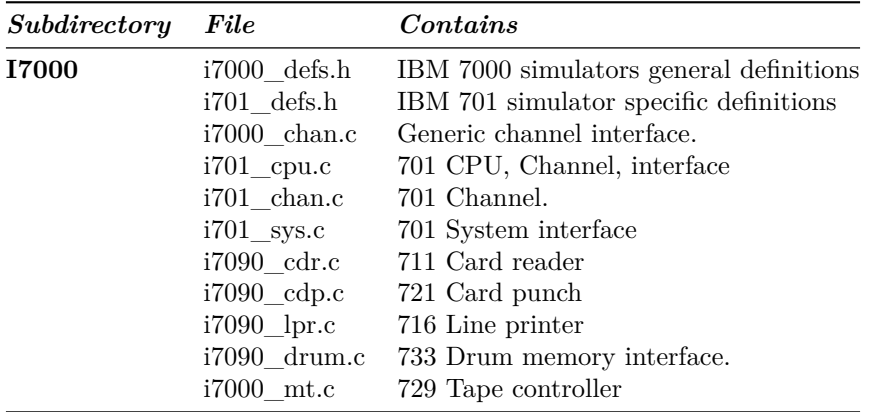

## <span id="page-1-1"></span>**IBM 701 Features**

The IBM 701 simulator is configured as follows:

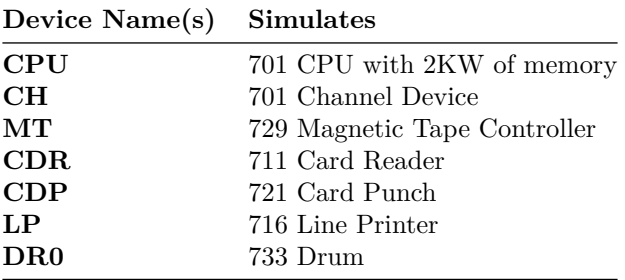

The LOAD command will load a card binary image file into memory. An octal dump file, or a pseudo assembly code.

### <span id="page-1-2"></span>**Stop conditions**

The 701 simulator implements several unique stop conditions:

• undefined CPU instruction

- divide check on a divide and halt instruction
- write select of a write protected device

## <span id="page-2-0"></span>**CPU**

Memory size is 2KW on a standard CPU.

CPU registers include the visible state of the processor as well as the control registers for the interrupt system.

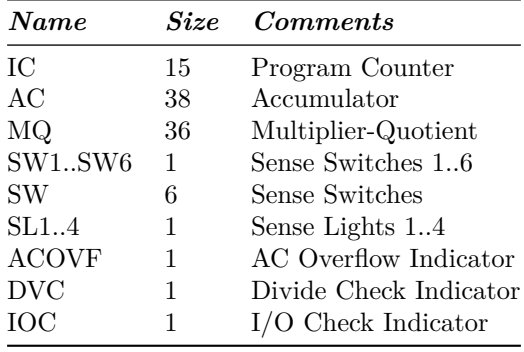

The CPU can maintain a history of the most recently executed instructions. This is controlled by the SET CPU HISTORY and SHOW CPU HISTORY commands:

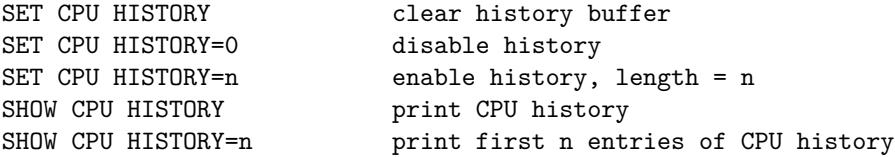

## <span id="page-2-1"></span>**I/O Channel (CH)**

The channel device on the 701 is only used by simulator, and has no controls or registers.

### <span id="page-2-2"></span>**Peripherals**

#### <span id="page-2-3"></span>**Card Reader (CDR)**

The card reader (CDR) reads data from a disk file. Cards are simulated as ASCII lines with terminating newlines. Card reader files can either be text (one character per column) or column binary (two characters per column). The file type can be specified with a set command:

SET CDR FORMAT=TEXT Sets ASCII text mode

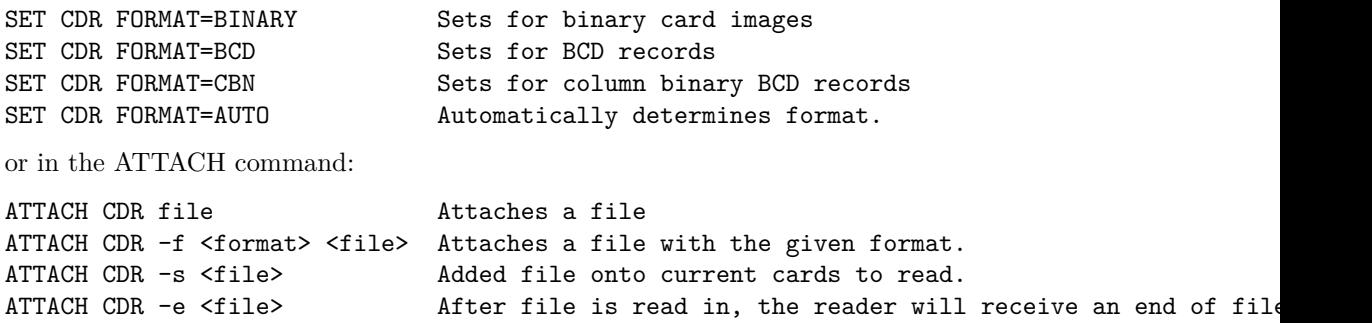

The card reader can be booted with:

BOOT CDR Loads first 3 words of card.

Error handling is as follows:

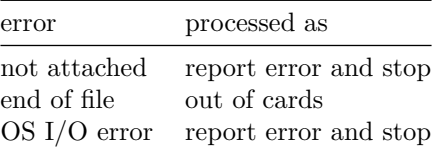

## **721 Card Punch (CDP)**

The card reader (CDP) writes data to a disk file. Cards are simulated as ASCII lines with terminating newlines. Card punch files can either be text (one character per column) or column binary (two characters per column). The file type can be specified with a set command:

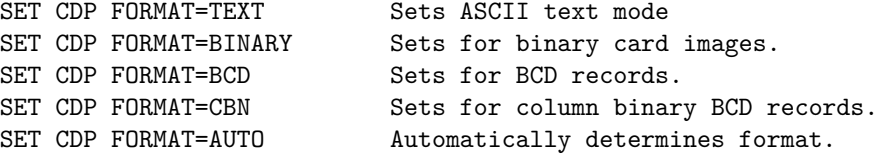

or in the ATTACH command:

ATTACH CDP <file> Attaches a file ATTACH CDP -f <format> <file> Attaches a file with the given format.

Error handling is as follows:

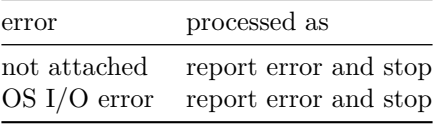

### **716 Line Printer (LP)**

The line printer (LP) writes data to a disk file as ASCII text with terminating newlines. Currently set to handle standard signals to control paper advance.

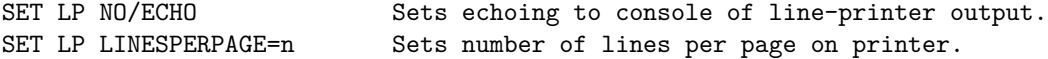

The Printer supports the following SPRA *n* selection pulses for controlling spacing (spacing occurs before the line is printed):

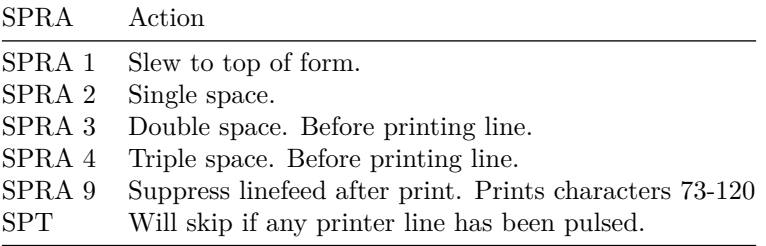

Default with no SPRA is to single space before printing.

Error handling is as follows:

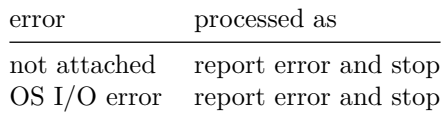

#### **729 Magnetic Tape (MT)**

These come in groups of 10 units each. MT0 is unit 10.

Each individual tape drive support several options: MTA used as an example.

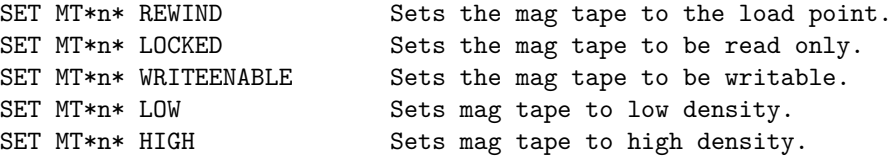

Options: Density LOW/HIGH does not change format of how tapes are written. And is only for informational purposes only.

Tape drives can be booted with:

BOOT MT\*n\* Read in first three words of record.

### **733 Drum (DR)**

Up to 16 units can be attached to the CPU, all are on pseudo channel 0. Each drum is 2048K words in size. They are all stored in one file.

SET DR0 UNITS=n Set number of units to of storage to attach.

Drum unit 0 can be booted with:

<span id="page-5-0"></span>BOOT DROn Read in first three words of record.

## **Symbolic Display and Input**

The IBM 701 simulator implements symbolic display and input. These are controlled by the following switches to the EXAMINE and DEPOSIT commands:

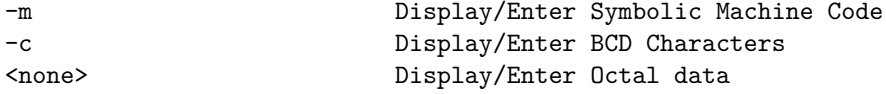

The symbolic input/display supports 1 format for instruction display:

•  $\langle opcode>,\leq sign \leq octal address>,\leq opcode>,\leq sign \leq octal address$ 

<span id="page-5-1"></span>A negative address specifies the lower 18 bits of the given memory location.

# **Sim Load**

The load command looks at the extension of the file to determine how to load the file.

<span id="page-5-2"></span>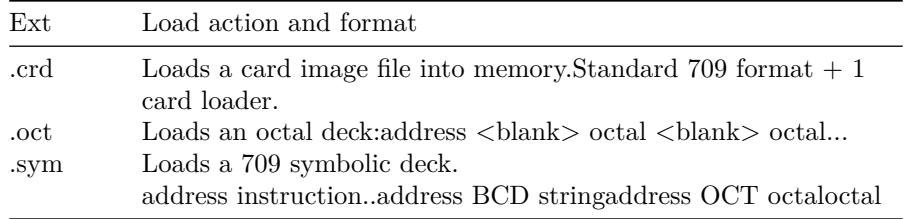

## **Character Codes**

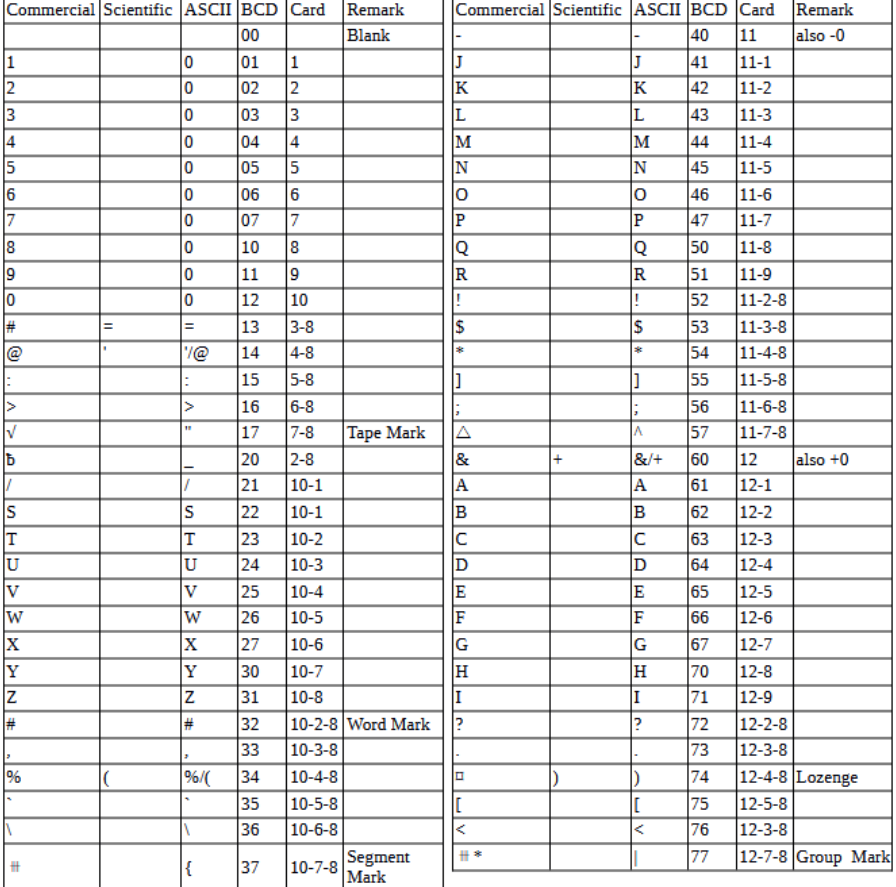

This is the mapping between character codes used by the simulator:

# <span id="page-6-0"></span>**COPYRIGHT NOTICE and LICENSE**

The following copyright notice applies to the SIMH source, binary, and documentation:

Original code published in 1993-2007, written by Robert M Supnik

Permission is hereby granted, free of charge, to any person obtaining a copy of this software and associated documentation files (the "Software"), to deal in the Software without restriction, including without limitation the rights to use, copy, modify, merge, publish, distribute, sublicense, and/or sell copies of the Software, and to permit persons to whom the Software is furnished to do so, subject to the following conditions:

The above copyright notice and this permission notice shall be included in all copies or substantial portions of the Software.

THE SOFTWARE IS PROVIDED "AS IS", WITHOUT WARRANTY OF ANY KIND, EXPRESS OR IMPLIED, INCLUDING BUT NOT LIMITED TO THE WARRANTIES OF MERCHANTABILITY, FITNESS FOR A PARTICULAR PURPOSE AND NONINFRINGEMENT. IN NO EVENT SHALL ROBERT M SUPNIK BE LIABLE FOR ANY CLAIM, DAMAGES OR OTHER LIABILITY, WHETHER IN AN ACTION OF CONTRACT, TORT OR OTHERWISE, ARISING FROM, OUT OF OR IN CONNECTION WITH THE SOFTWARE OR THE USE OR OTHER DEALINGS IN THE SOFTWARE.

Except as contained in this notice, the names of the authors shall not be used in advertising or otherwise to promote the sale, use or other dealings in this Software without prior written authorization from each author.